## SAP ABAP table V T5U28 D {Generated Table for View}

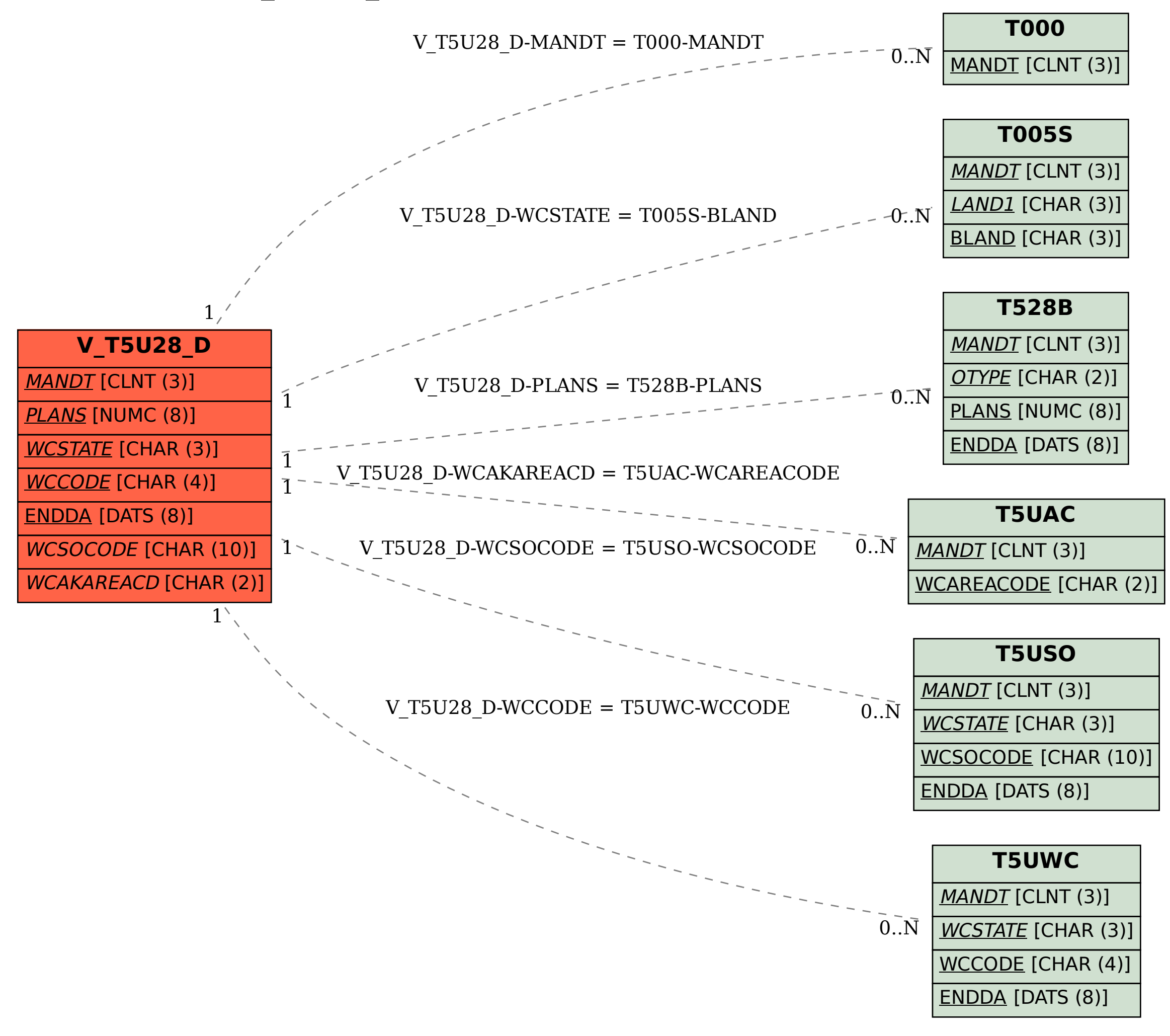